# SAMSUNG

**How-To:** Configure a **Samsung Device** as **dedicated Hotspot** 

## **Knox Configure**

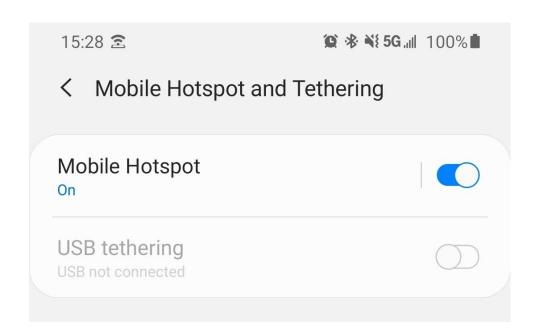

### **Device Setup Procedure**

**ProKiosk** Mode Ver: 1.0 2020.03.30

#### **Prerequisites**

#### **New Devices**

Devices **must** be either **new** out-of-the-box, or have been **Factory Reset**, prior to following this guide. Devices that already display the Home Screen, need to be Factory Reset to restart the Setup Wizard.

#### **Profile Setup and Assignment**

Prior to powering on the devices, make sure they have been uploaded and assigned a Profile in Knox Configure. Please refer to the document:

How-To: Configure a Samsung Device as dedicated Hotspot - Admin Console Guide

#### **Device Setup**

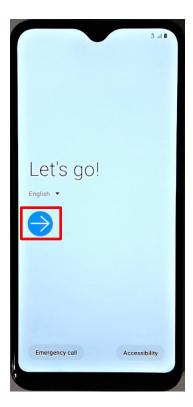

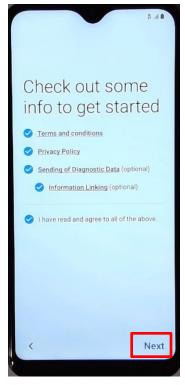

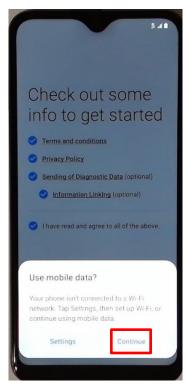

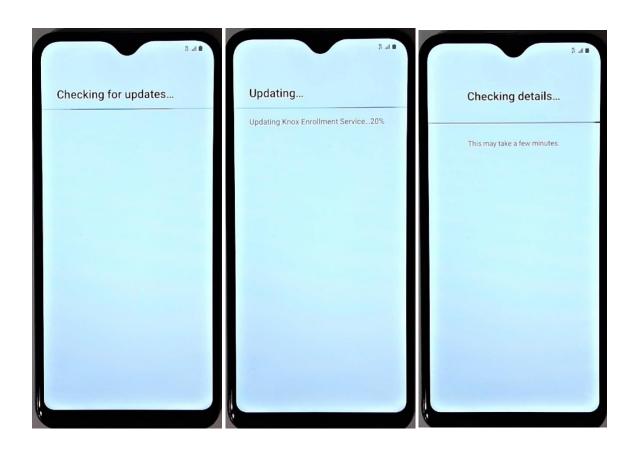

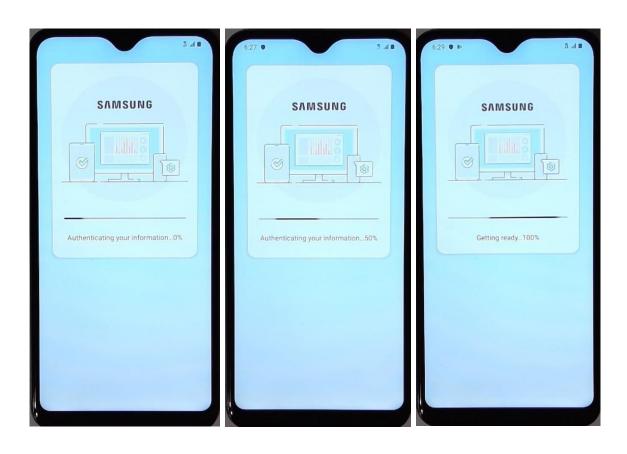

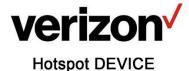

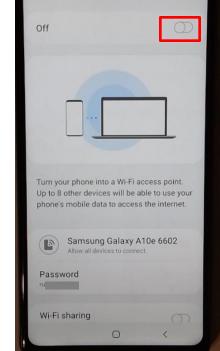

< Mobile Hotspot

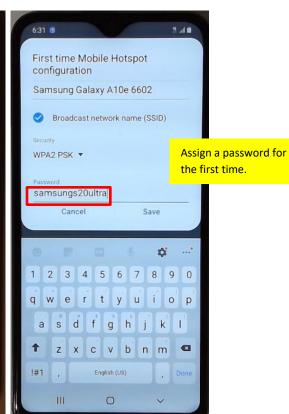

Swipe the screen to start

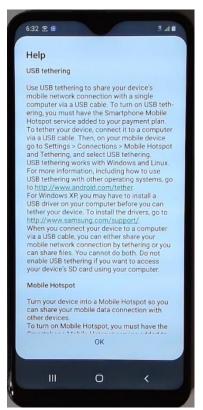

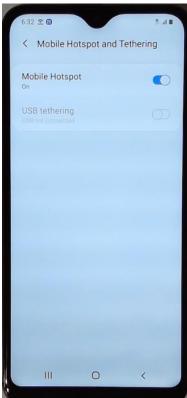